# RENESAS

## **SH7216**  $ILC3$

RJJ06B1079-0101 Rev.1.01 2010.06.25

SH7216  $I^2C$  $3$  (IIC3)

SH7216

 $1.$  $2.$  $3.$  $\overline{4}$ . 

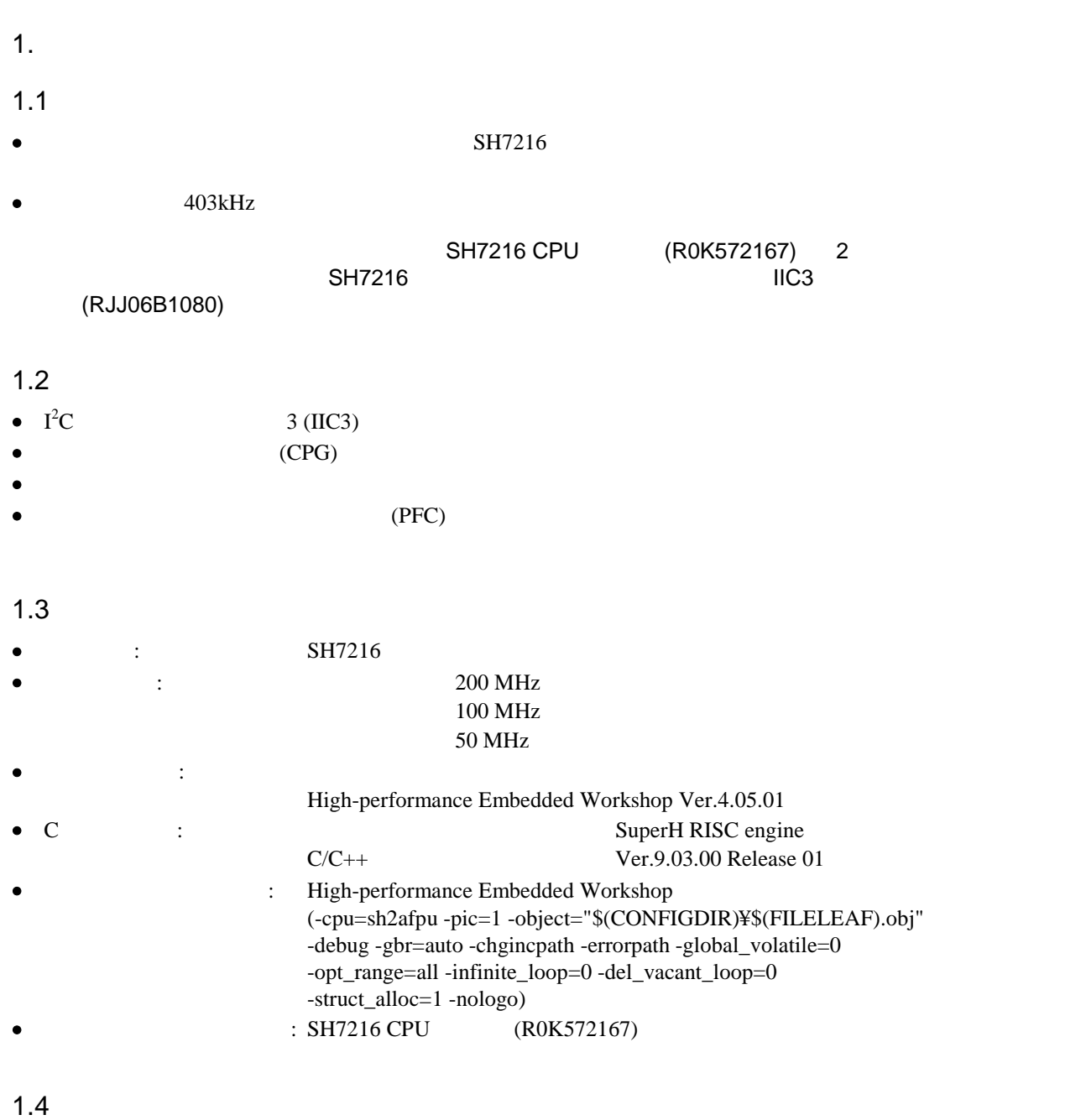

• SH7216 IIC3 (RJJ06B1080)

 $\mathbf I$  $I^2C$  $C \qquad \qquad 3 \text{ (IIC3)} \qquad \qquad \text{SH7216}$ SH7216

#### $2.1$

 $I^2$  $3$  (IIC3)  $I^2C$ (Inter IC Bus)  $\mathbf I$  $I^2C$  $\mathbb C$ 

#### $SH7216$   $I^2$  $3$  (IIC3)

- $\bullet$   $I^2$  $\mathbb C$
- $\bullet$   $\qquad$   $\qquad$

### $1$  IIC3

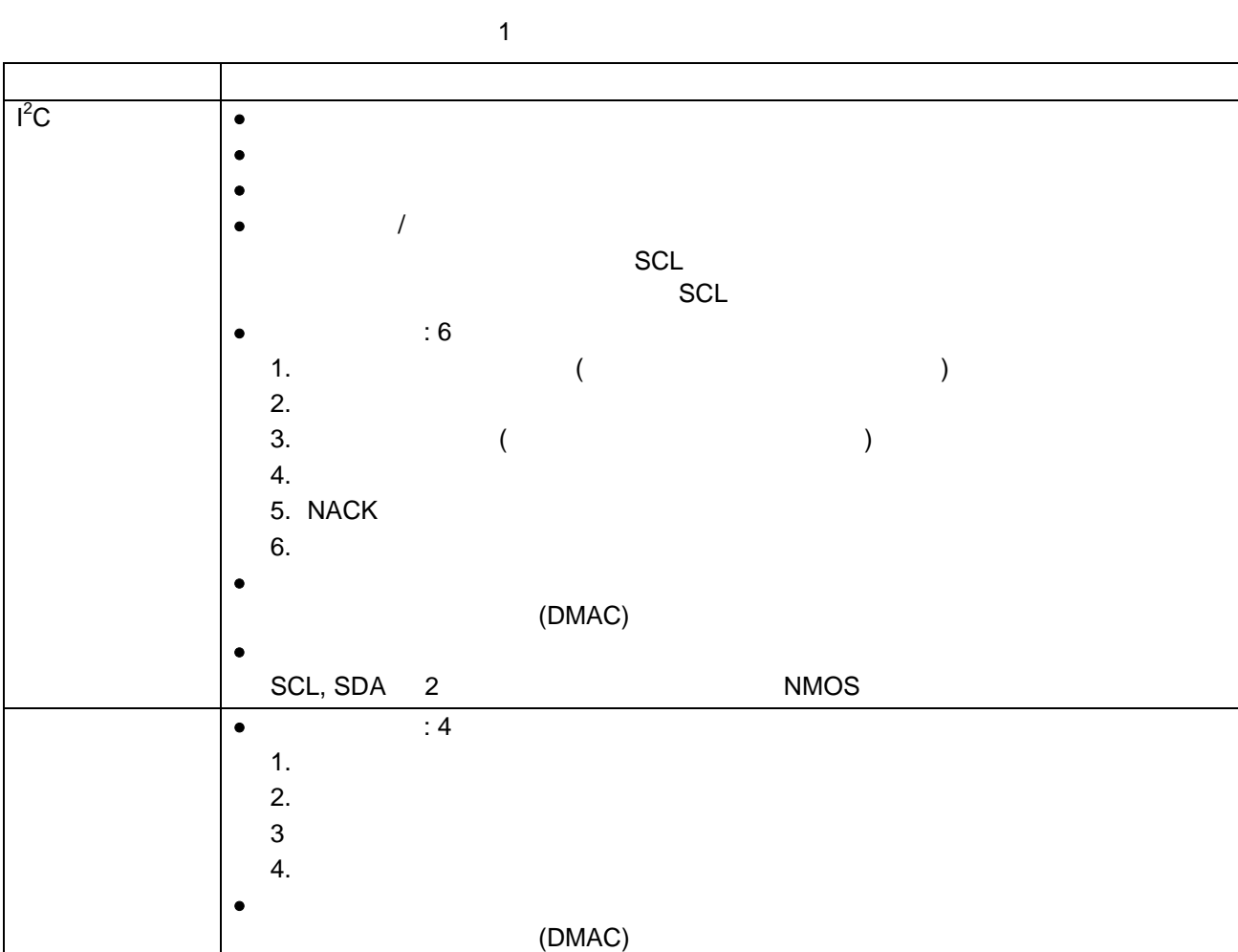

 $\sim$ 

### $IC3$  SH7216 (RJJ09B0575) I<sup>2</sup>C  $3$

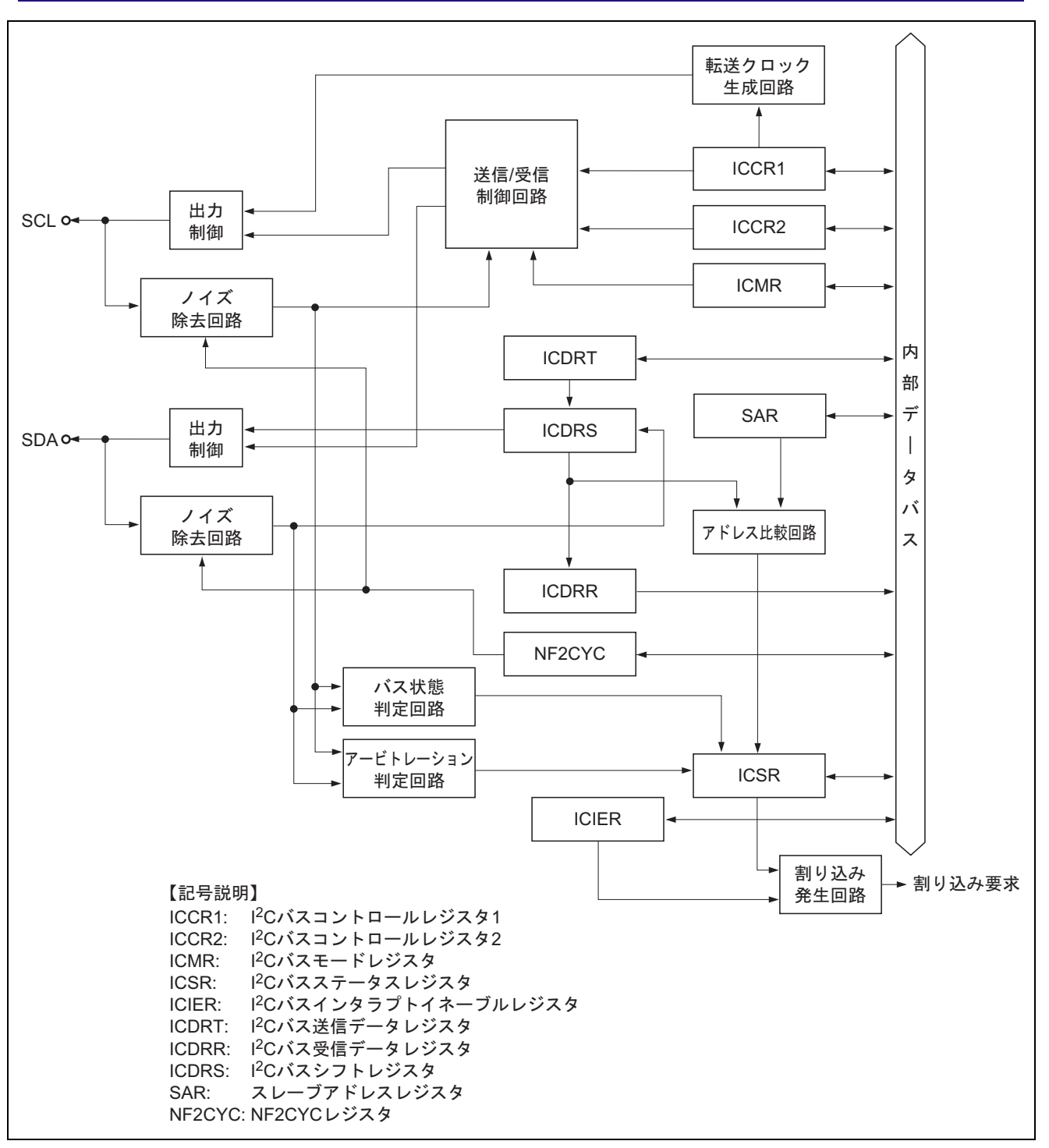

 $1$  IIC3

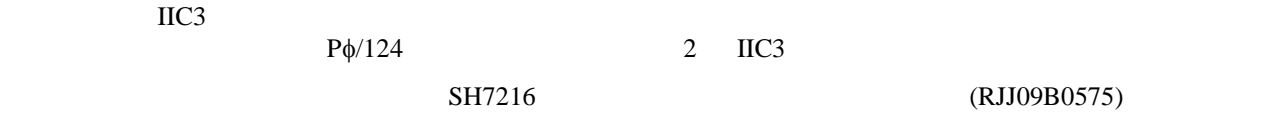

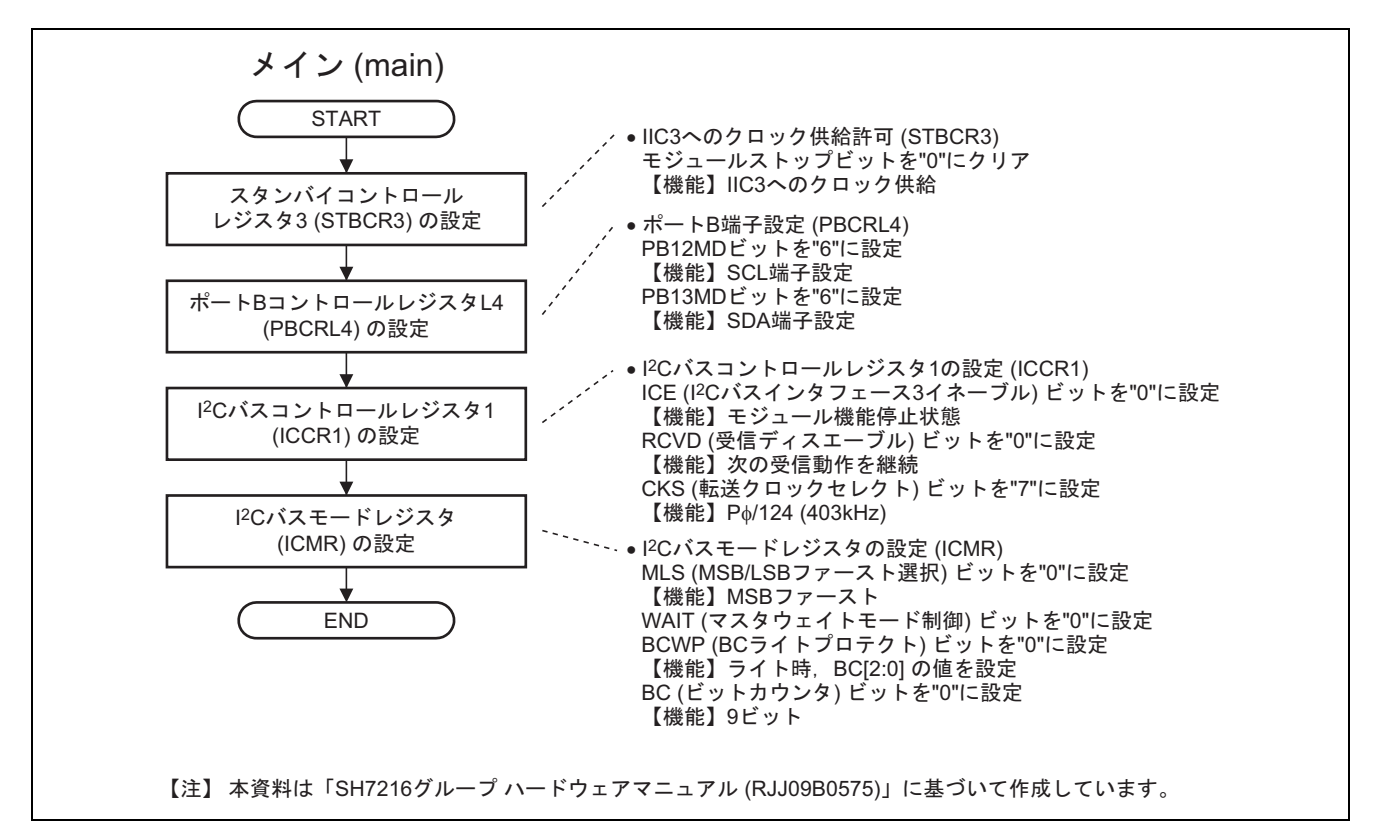

 $2$  IIC3

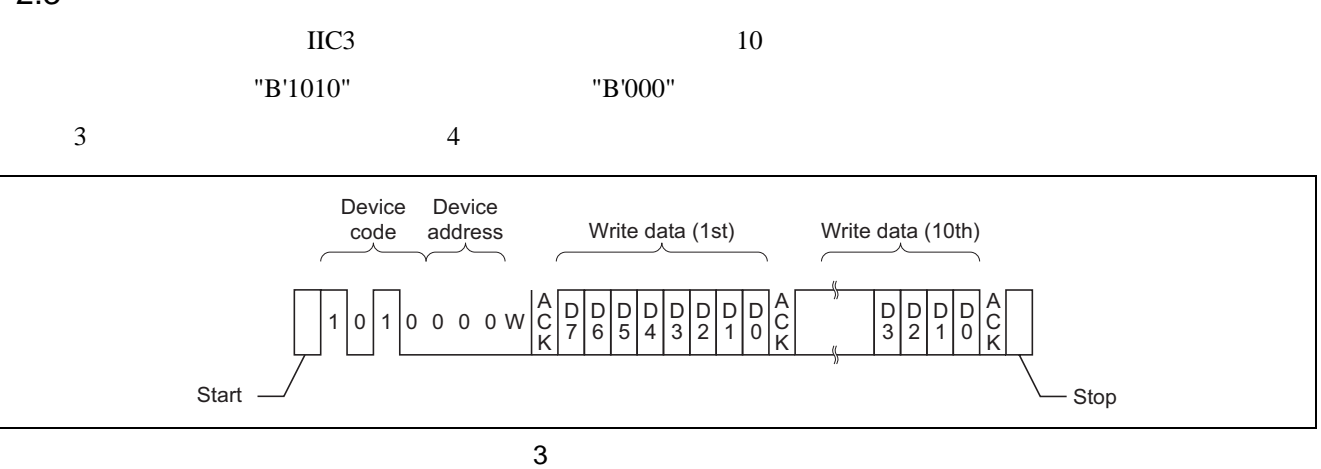

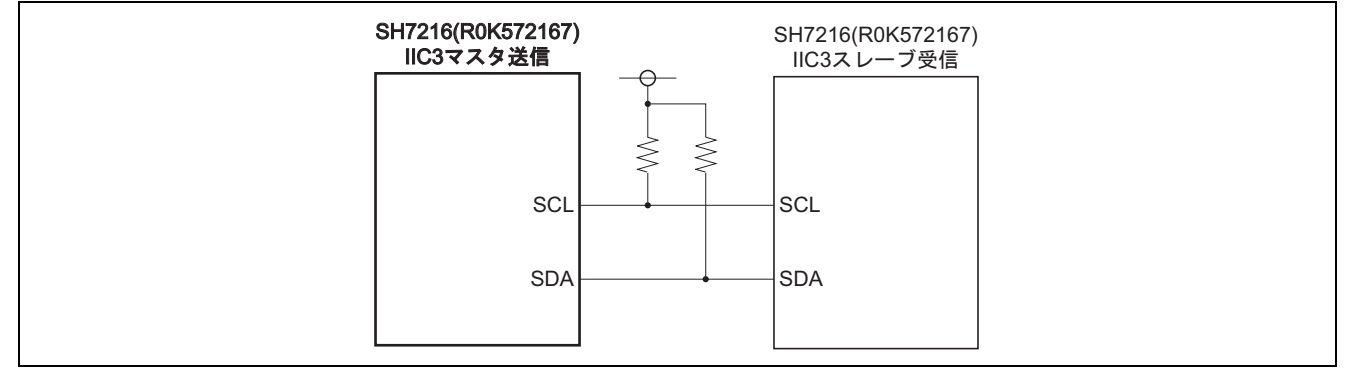

 $4 \,$ 

 $2 \t3$ 

5 8

 $2 \angle$ 

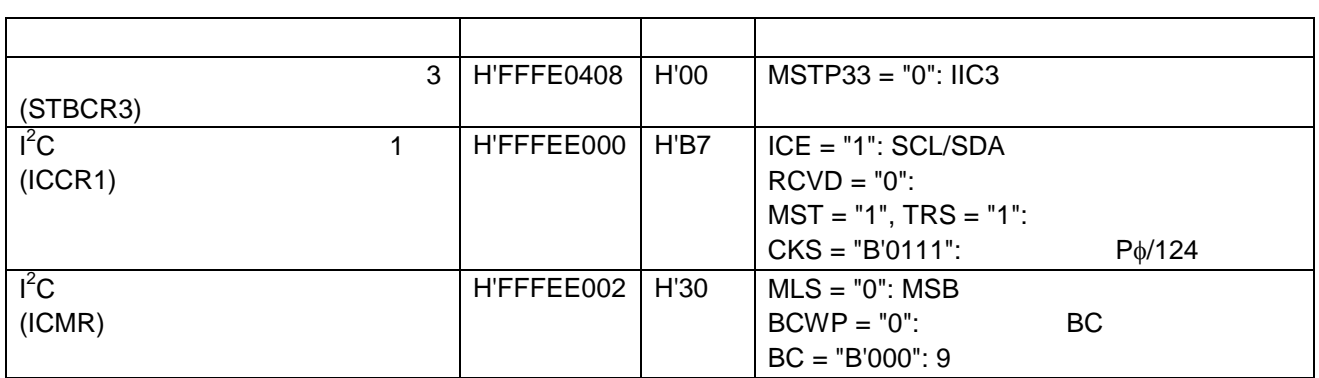

 $3 \overline{\smash{\big)}\ 3}$ 

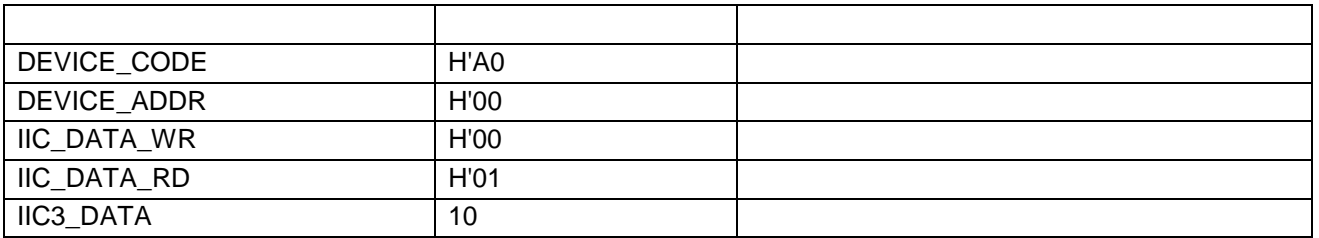

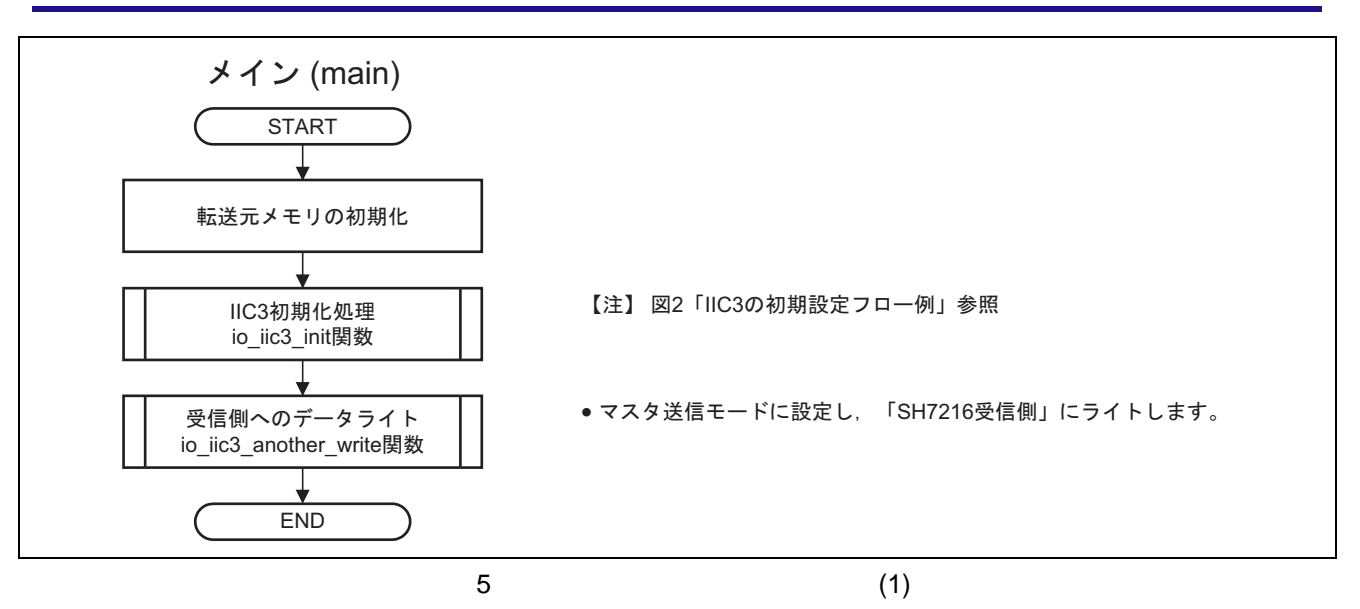

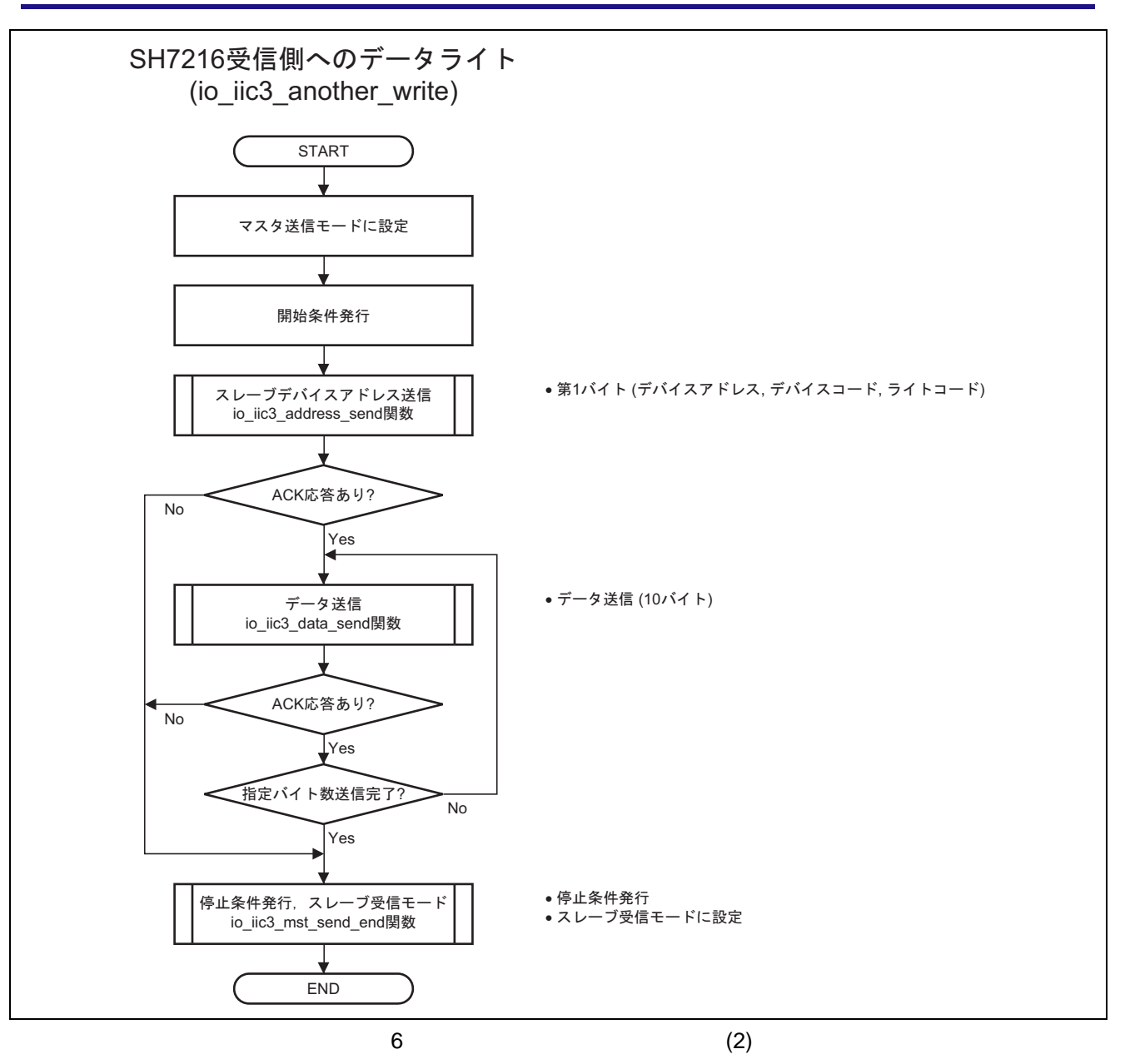

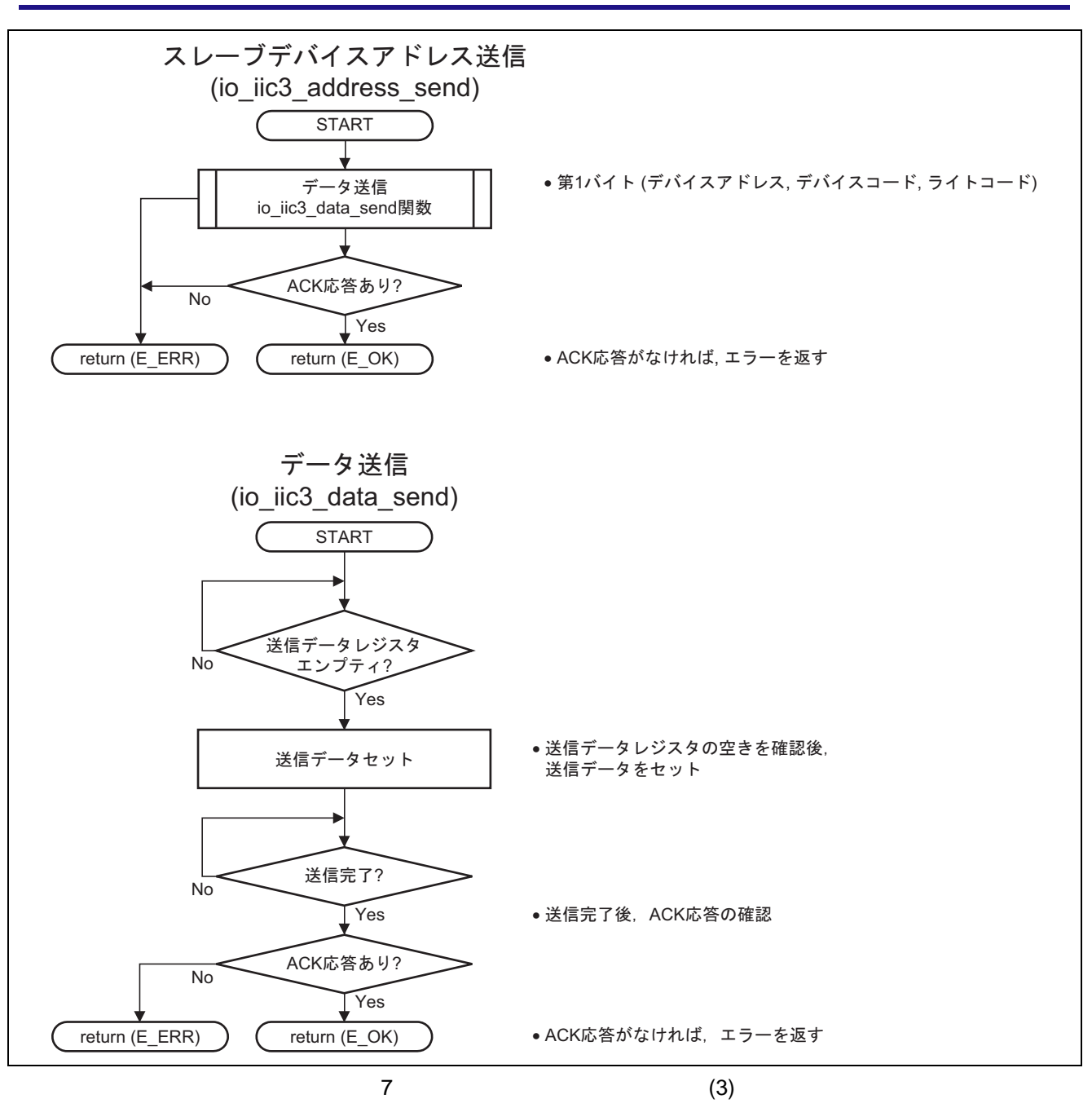

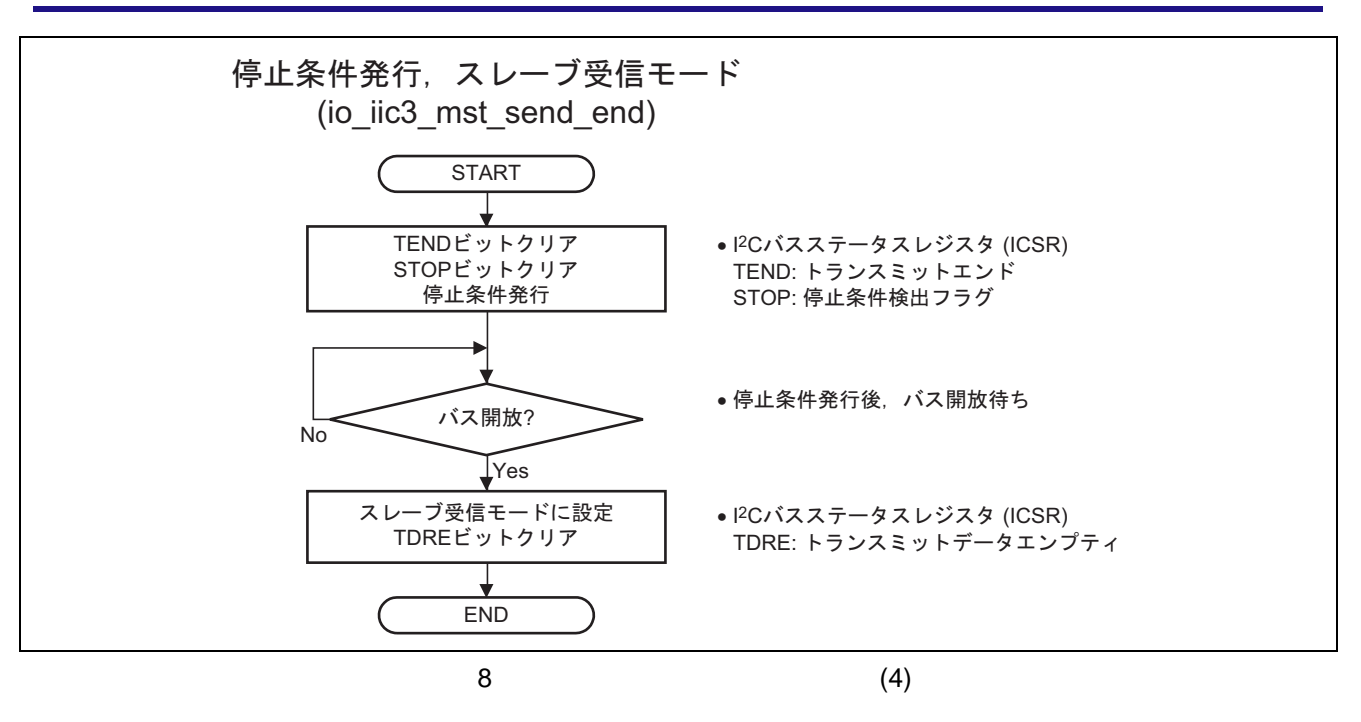

```
/****************************************************************************** 
  DISCLAIMER
* 
  This software is supplied by Renesas Technology Corp. and is only
* intended for use with Renesas products. No other uses are authorized. 
* 
  This software is owned by Renesas Technology Corp. and is protected under
  all applicable laws, including copyright laws.
* 
  THIS SOFTWARE IS PROVIDED "AS IS" AND RENESAS MAKES NO WARRANTIES
  REGARDING THIS SOFTWARE, WHETHER EXPRESS, IMPLIED OR STATUTORY,
  INCLUDING BUT NOT LIMITED TO WARRANTIES OF MERCHANTABILITY, FITNESS FOR A
  PARTICULAR PURPOSE AND NON-INFRINGEMENT. ALL SUCH WARRANTIES ARE EXPRESSLY
  DISCLAIMED.
* 
  * TO THE MAXIMUM EXTENT PERMITTED NOT PROHIBITED BY LAW, NEITHER RENESAS 
  * TECHNOLOGY CORP. NOR ANY OF ITS AFFILIATED COMPANIES SHALL BE LIABLE 
  FOR ANY DIRECT, INDIRECT, SPECIAL, INCIDENTAL OR CONSEQUENTIAL DAMAGES
  FOR ANY REASON RELATED TO THE THIS SOFTWARE, EVEN IF RENESAS OR ITS
  AFFILIATES HAVE BEEN ADVISED OF THE POSSIBILITY OF SUCH DAMAGES.
* 
  Renesas reserves the right, without notice, to make changes to this
  software and to discontinue the availability of this software.
  By using this software, you agree to the additional terms and
  conditions found by accessing the following link:
  http://www.renesas.com/disclaimer
******************************************************************************** 
  Copyright (C) 2009. Renesas Technology Corp., All Rights Reserved.
*""FILE COMMENT""*********** Technical reference data *************************
  System Name : SH7216 Sample Program
  File Name : main.c
  Abstract : Sample Program of Compare Match Timer
* Version : 1.00.00 
* Device : SH7216 
  Tool-Chain : High-performance Embedded Workshop (Ver.4.05.01).
            * : C/C++ compiler package for the SuperH RISC engine family 
            : (Ver.9.03 Release01).0S : None
  H/W Platform: R0K572167 (CPU board)
  Description :
  note : This program sends data to the SH7211 base on the
   : slave-receive side by using the master-send mode of IIC3.
******************************************************************************** 
* History : Jun.8,2009 Ver.1.00.00 
*""FILE COMMENT END""**********************************************************/ 
#include <machine.h> 
#include "iodefine.h" /* SH7216 iodefine */ 
/* == == symbol definition == == */#define DEVICE_CODE 0xA0 /* another device code : b'1010 */ 
#define DEVICE_ADDR 0x00 /* another device address : b'000 */ 
#define IIC_DATA_WR 0x00 /* Data write code : b'0 */ 
#define IIC_DATA_RD 0x01 /* Data read code : b'1 */ 
#define IIC3_DATA 10 
#define E_OK 0 
#define E_ERR -1 
/* ==== RAM allocation variable declaration ==== */
unsigned char WriteData[IIC3_DATA];
```
9 Train.c" (1)

```
/* == == prototype declaration ==== */
void main(void); 
int io_iic3_another_write(unsigned char d_code, unsigned char d_adr, 
                       unsigned int w_size, unsigned char *w_buf); 
int io_iic3_data_send(unsigned char data); 
int io_iic3_address_send(unsigned char *data); 
void io_iic3_mst_send_end(void); 
int io_iic3_init(void); 
void io_led_ini(void); 
void io_init_cmt0(void); 
/*""FUNC COMMENT""************************************************************** 
  * Outline : sumple program main 
  *------------------------------------------------------------------------------ 
  * Include : 
  *------------------------------------------------------------------------------ 
  * Declaration : void main(void); 
  *------------------------------------------------------------------------------ 
  * Function : sumple program main 
  *------------------------------------------------------------------------------ 
  * Argument : void 
  *------------------------------------------------------------------------------ 
  * Return Value : none 
  *------------------------------------------------------------------------------ 
  * Notice : 
  *""FUNC COMMENT END""**********************************************************/ 
void main(void) 
{ 
    int i; 
   /* == == Writing data creation ==== */
   for(i = 0; i < IIC3_DATA; i++) WriteData[i] = IIC3_DATA+i; 
    } 
   /* == = IIC3 initialization == = * io_iic3_init(); 
   /* == == IIC3 master-send mode == == */ io_iic3_another_write(DEVICE_CODE, /* Device code */ 
                       DEVICE_ADDR, /* Device address */ 
                       sizeof(WriteData), /* Writing data's size */ 
                       WriteData); /* Store the writing data */ 
   while(1) /* Loop */ 
    } 
}
```
10  $\text{``main.c'' (2)}$ 

```
/*""FUNC COMMENT""************************************************************** 
 * Outline : IIC3-module initial setting 
 *------------------------------------------------------------------------------ 
 * Include : #include "iodefine.h" 
 *------------------------------------------------------------------------------ 
 * Declaration : int io_iic3_init(void); 
 *------------------------------------------------------------------------------ 
 * Function : IIC3-module initial setting 
 *------------------------------------------------------------------------------ 
 * Argument : void 
 *------------------------------------------------------------------------------ 
 * Return Value : E_OK 
 *------------------------------------------------------------------------------ 
 * Notice : 
 *""FUNC COMMENT END""**********************************************************/ 
int io_iic3_init(void) 
{ 
   STB.CR3.BIT. IIC3 = 0x00; /* Clear the IIC3 module standby mode */
    /* ---- PFC setting ---- */ 
   PFC.PBCRL4.BIT.PB12MD = 0x06; /* SCL selection */<br>PFC.PBCRL4.BIT.PB13MD = 0x06; /* SDA selection */
   PFC.PBCRL4.BIT.PB13MD = 0x06;\verb|PFC.PBPCRL.BIT.PB12PCR = 1;   /* SCL pull-up */PFC.PBPCRL.BIT.PB13PCR = 1; /* SDL pull-up */ 
    /* ----IIC31 module operation disabled ---- */ 
 IIC3.ICCR1.BIT.ICE = 0x00; /* IIC3 transfer disabled state */ 
 IIC3.ICCR1.BIT.ICE = 0x01; /* IIC3 transfer enabled */ 
   IIC3.ICCR1.BIT.RCVD = 0x00; /* Continue the next receive data */
   IIC3.ICCR1.BIT.CKS = 0x07; /* Transfer clock rate P /124(403kHz) */
    /* ---IIC bus mode register (ICMR) setting --- */ 
    IIC3.ICMR.BYTE = 0x30; 
              /* 
                bit7 : MLS:0 --------------------- MSB first 
                bit6 : WAIT:0 -------------------- No WAIT insertion 
                bit5-4 : Reserve:1 ----------------- Reserve bits 
                bit3 : BCWP:0 -------------------- Unsetting 
                bit2-0 : BC2:0, BC1:0, BC0:0 ------- IIC bus format: 9 bits 
\star/ return(E_OK); 
} 
                              11 Train.c" (3)
```

```
/*""FUNC COMMENT""************************************************************** 
 * Outline : Write data for slave-side 
 *------------------------------------------------------------------------------ 
 * Include : #include "iodefine.h" 
 *------------------------------------------------------------------------------ 
 * Declaration : int io_iic3_mst_send(unsigned char d_code, 
             * : the unsigned char d_adr,
             : the unsigned int w size,
             : unsigned char *w buf);
 *------------------------------------------------------------------------------ 
 * Function : This master-send mode choose slave-side is specified 
   : by d_code & d_adr.
             : Sending data to be written in slave-side is specified by w_buf,
 * : and the data is "w_size"BYTE. 
             * : (DEVICE_CODE = d_code, DEVICE_ADDR = d_adr, 
 * : sizeof(WriteData) = w_size, WriteData = *w_buf) 
 *------------------------------------------------------------------------------ 
 * Argument : unsigned char d_code ; Device code 
             : unsigned char d_adr ; Device address
             : unsigned int w_size ; Writing data size
             : unsigned char* w_buf ; Store the writing data
 *------------------------------------------------------------------------------ 
 * Return Value : E_OK ; ACK response 
             * : E_ERR ; No ACK response 
 *------------------------------------------------------------------------------ 
 * Notice : 
 *""FUNC COMMENT END""**********************************************************/ 
int io_iic3_another_write(unsigned char d_code, unsigned char d_adr, 
                     unsigned int w_size, unsigned char *w_buf) 
{ 
   int ack = E_OK; int i; 
   unsigned char send[1];
   send[0] = ( unsigned char)(d_code | ((d_addr & 0x7) << 1) | IIC_DATA_WR);while(IIC3.ICCR2.BIT.BBSY == 0x01){
       /* It weits untill the bas is opened */ 
    } 
   /* It sets it to the master send mode */ 
   IIC3.ICCR1.BYTE |= 0x30; 
   /* Start condition is issued */ 
   IIC3.ICCR2.BYTE = ((IIC3.ICCR2.BYTE & 0xbf) | 0x80); 
   ack = io\_lic3\_address\_send(send); /* 1st BYTE send */
   if(\text{ack} == \mathbb{E}\_0\mathbb{K}) /* When there is ack reaction from the specified device */ 
      for(i = 0; i < w_size; i++){
         ack = io\_iic3\_data\_send(*w\_buf++); /* Data send */
         if(\text{ack} == \text{E\_ERR}) break; 
 } 
       } 
    io_iic3_mst_send_end(); 
    } 
    else{ 
       /* When there is ack reaction from the specified device */ 
       io_iic3_mst_send_end(); 
    } 
    return(ack); 
}
```
12  $\text{``main.c'' (4)}$ 

SH7216  $\blacksquare$ 

```
/*""FUNC COMMENT""************************************************************** 
 * Outline : Slave device address send 
 *------------------------------------------------------------------------------ 
 * Include : 
                    *------------------------------------------------------------------------------ 
 * Declaration : int io_iic3_address_send(unsigned char *data); 
 *------------------------------------------------------------------------------ 
 * Function : The address of the slave device specified with 
* : data (1byte) is sended.<br>*--------------------------
                                      *------------------------------------------------------------------------------ 
 * Argument : unsigned char *data ; Sending data 
        *------------------------------------------------------------------------------ 
 * Return Value : E_OK ; ACK response 
            : E_ERR ; No ACK response
 *------------------------------------------------------------------------------ 
 * Notice : 
 *""FUNC COMMENT END""**********************************************************/ 
int io_iic3_address_send(unsigned char *data) 
{ 
    int ack; 
   ack = io\_iic3\_data\_send(*data++); /* Address of slave device */
   if(\text{ack} == \text{E\_ERR}) return(ack); 
    } 
    return(ack); 
} 
/*""FUNC COMMENT""************************************************************** 
 * Outline : 1byte data sending 
                                             *------------------------------------------------------------------------------ 
 * Include : #include "iodefine.h" 
  *------------------------------------------------------------------------------ 
 * Declaration : int io_iic3_data_send(unsigned char data); 
 *------------------------------------------------------------------------------ 
 * Function : Data sending. The processing procedure is as follows. 
              : 1. ICDRT waits for even empty
              : 2. Sending data set
              : 3. Data sending completion confirmation
              : 4. ACK response confirmation
 *------------------------------------------------------------------------------ 
 * Argument : unsigned char data ; Sending data 
 *------------------------------------------------------------------------------ 
 * Return Value : E_OK ; ACK response 
              : E_ERR ; No ACK response
 *------------------------------------------------------------------------------ 
* Notice
 *""FUNC COMMENT END""**********************************************************/ 
int io_iic3_data_send(unsigned char data) 
{ 
    int ack; 
   while(IIC3.ICSR.BIT.TDRE == 0x0) {
       /* 1. ICDRT waits for even empty */ 
    } 
   IIC3.ICDRT = data; \frac{1}{2}. Sending data set */
   while(IIC3.ICSR.BIT.TEND == 0x00){
       /* 3. Data sending completion confirmation */ 
 } 
   /* 4. ACK response confirmation */ 
   if(IIC3.ICIER.BIT.ACKBR == 0)ack = E<sub>OK</sub>;
    } 
    else{ 
      ack = E\_ERR; } 
    return(ack); 
} 
                                13 The Termin-C'' (5)
```

```
/*""FUNC COMMENT""************************************************************** 
 * Outline : Stop condition issue 
 *------------------------------------------------------------------------------ 
 * Include : #include "iodefine.h" 
 *------------------------------------------------------------------------------ 
 * Declaration : void io_iic3_mst_send_end(void); 
 *------------------------------------------------------------------------------ 
 * Function : The conditions stop is issued, and it switches to 
 * : the slave-receive mode. 
 *------------------------------------------------------------------------------ 
* Argument : void<br>*--------------------
                          *------------------------------------------------------------------------------ 
 * Return Value : none 
 *------------------------------------------------------------------------------ 
 * Notice : 
 *""FUNC COMMENT END""**********************************************************/ 
void io_iic3_mst_send_end(void) 
{ 
   IIC3.ICSR.BIT.TEND = 0x00; /* TEND Flag clear */
 IIC3.ICSR.BIT.STOP = 0x00; /* STOP Flag clear */ 
 IIC3.ICCR2.BYTE &= 0x3f; /* The conditions stop is issued */ 
   while(IIC3.ICSR.BIT.STOP == 0x00){
       /* It waits untill the bas is opened */ 
    } 
IIC3.ICCR1.BYTE \&= 0xcf; / It switches to the slave-receive mode */
IIC3.ICSR.BIT.TDRE = 0x00; \frac{1}{x} TDRE clear \frac{*}{x}} 
/* End of File */
```
14 "main.c" (6)

### $4.$ • <sub>20</sub> Visual value of the state of the state of the state of the state of the state of the state of the state of the state of the state of the state of the state of the state of the state of the state of the state of the

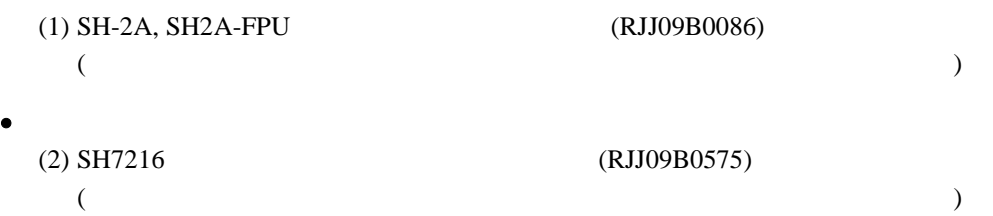

http://japan.renesas.com/

http://japan.renesas.com/inquiry

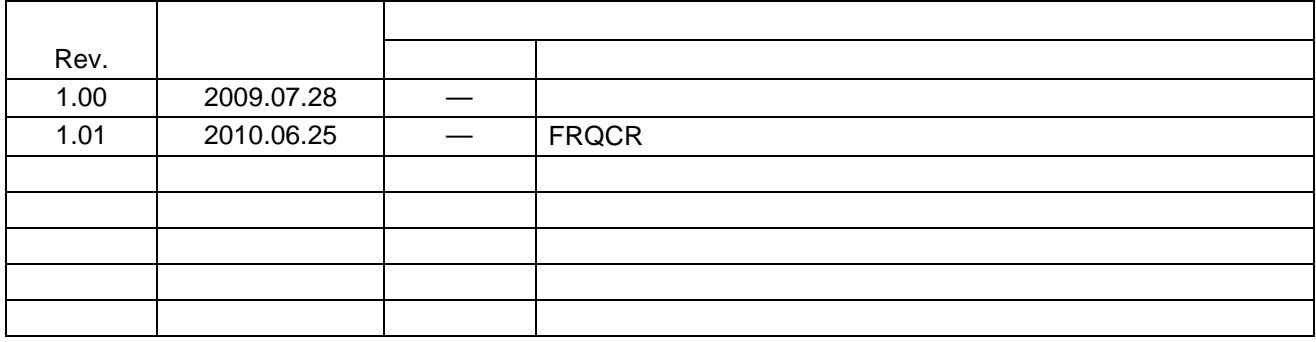

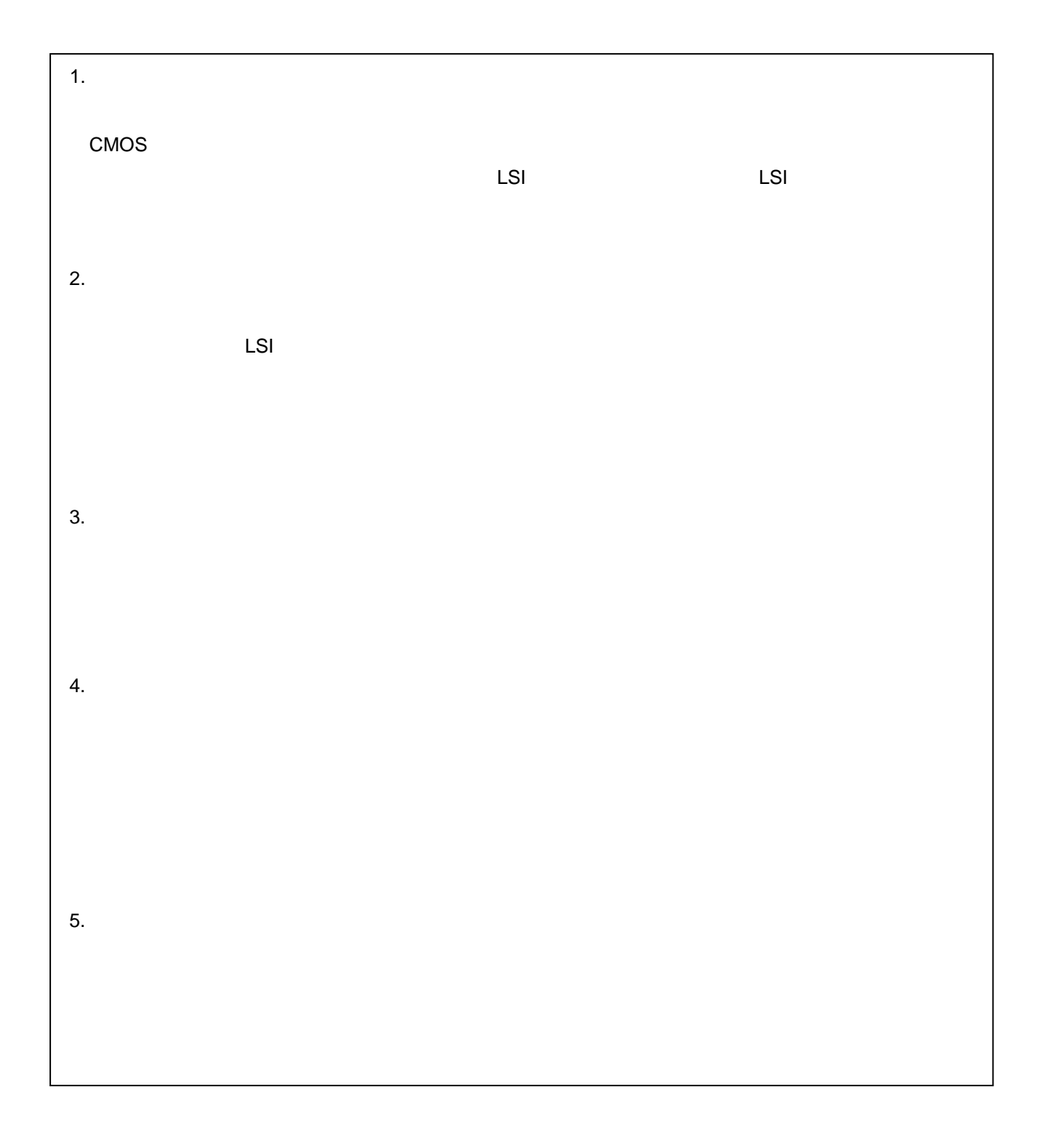

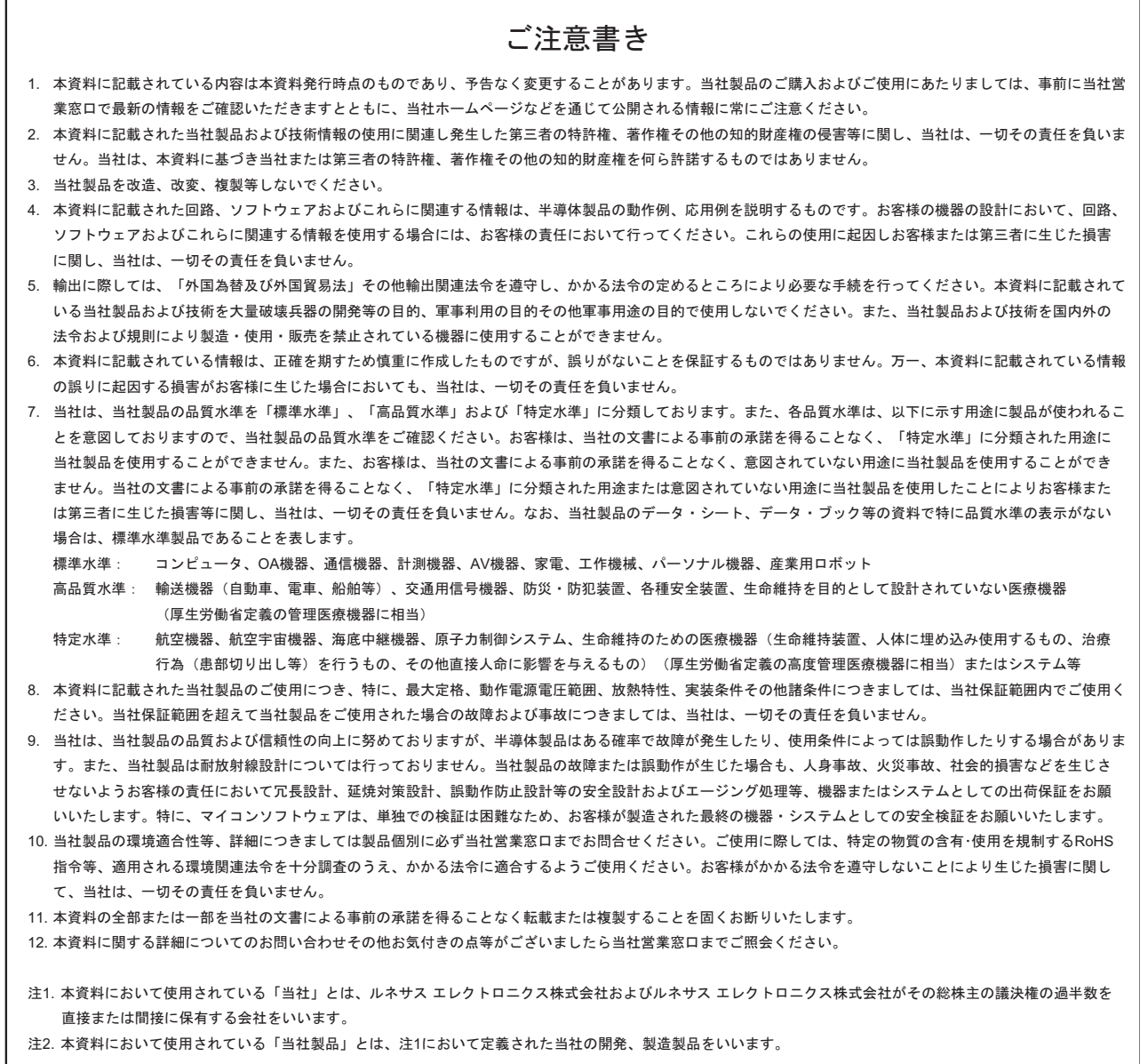

## RENESAS

ルネサスエレクトロニクス株式会社

http://www.renesas.com

ルネサス エレクトロニクス販売株式会社 〒100-0004 千代田区大手町2-6-2(日本ビル) (03)5201-5307

※営業お問合せ窓口の住所・電話番号は変更になることがあります。最新情報につきましては、弊社ホームページをご覧ください。

■技術的なお問合せおよび資料のご請求は下記へどうぞ。<br>──総合お問合せ窓口:http://japan.renesas.com/inquiry

■営業お問合せ窓口